## СМЕТЫ

В разделе «Сметы» Вы можете сохранить спецификации, которые не планируете запускать в работу прямо сейчас. Это могут быть документы, требующие дополнительных согласований или просто Ваши черновики и «шпаргалки».

Каждой смете присваивается уникальный номер, по которому документ можно будет в дальнейшем отыскать. Кроме того, сметы можно просматривать, отправлять в корзину для корректировки, а также удалять все потерявшие актуальность документы.

च

四日 マン

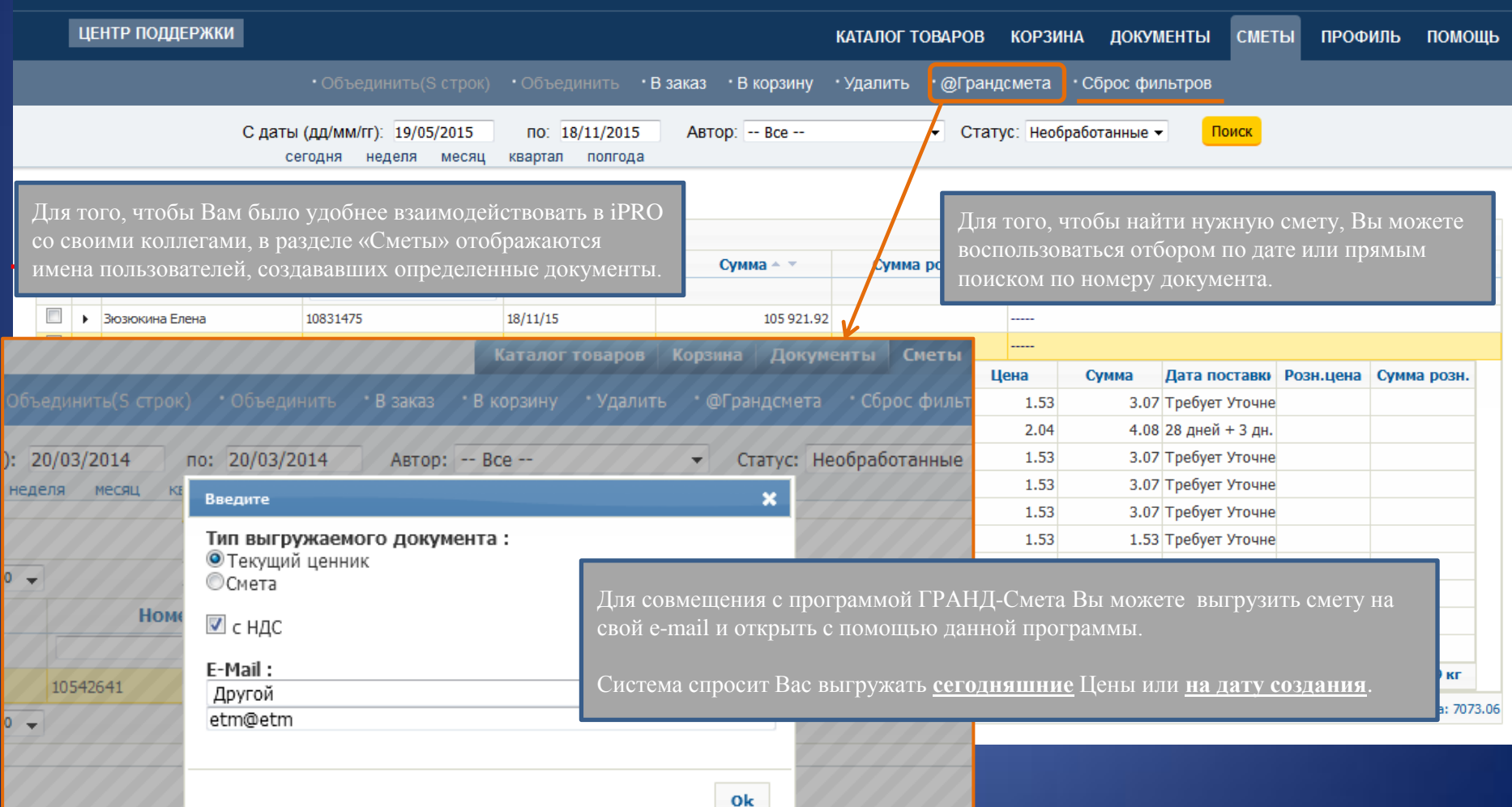